## **Examenul naţional de bacalaureat 2023 Proba E. d) Informatică Limbajul C/C++**

**Simulare**

*Filieră teoretică, profil real, specializare matematică-informatică / matematică-informatică intensiv informatică Filieră vocaţională, profil militar, specializare matematică-informatică*

• **Toate subiectele sunt obligatorii. Se acordă zece puncte din oficiu.**

- **Timpul de lucru efectiv este de trei ore.**
- **Identificatorii utilizați în rezolvări trebuie să respecte precizările din enunț (bold), iar în lipsa unor precizări explicite, notațiile trebuie să corespundă cu semnificațiile asociate acestora (eventual în formă prescurtată). Datele de intrare se consideră corecte, validarea lor nefiind necesară.**
- **În grafurile din cerințe oricare arc/muchie are extremități distincte și oricare două arce/muchii diferă prin cel puțin una dintre extremități.**

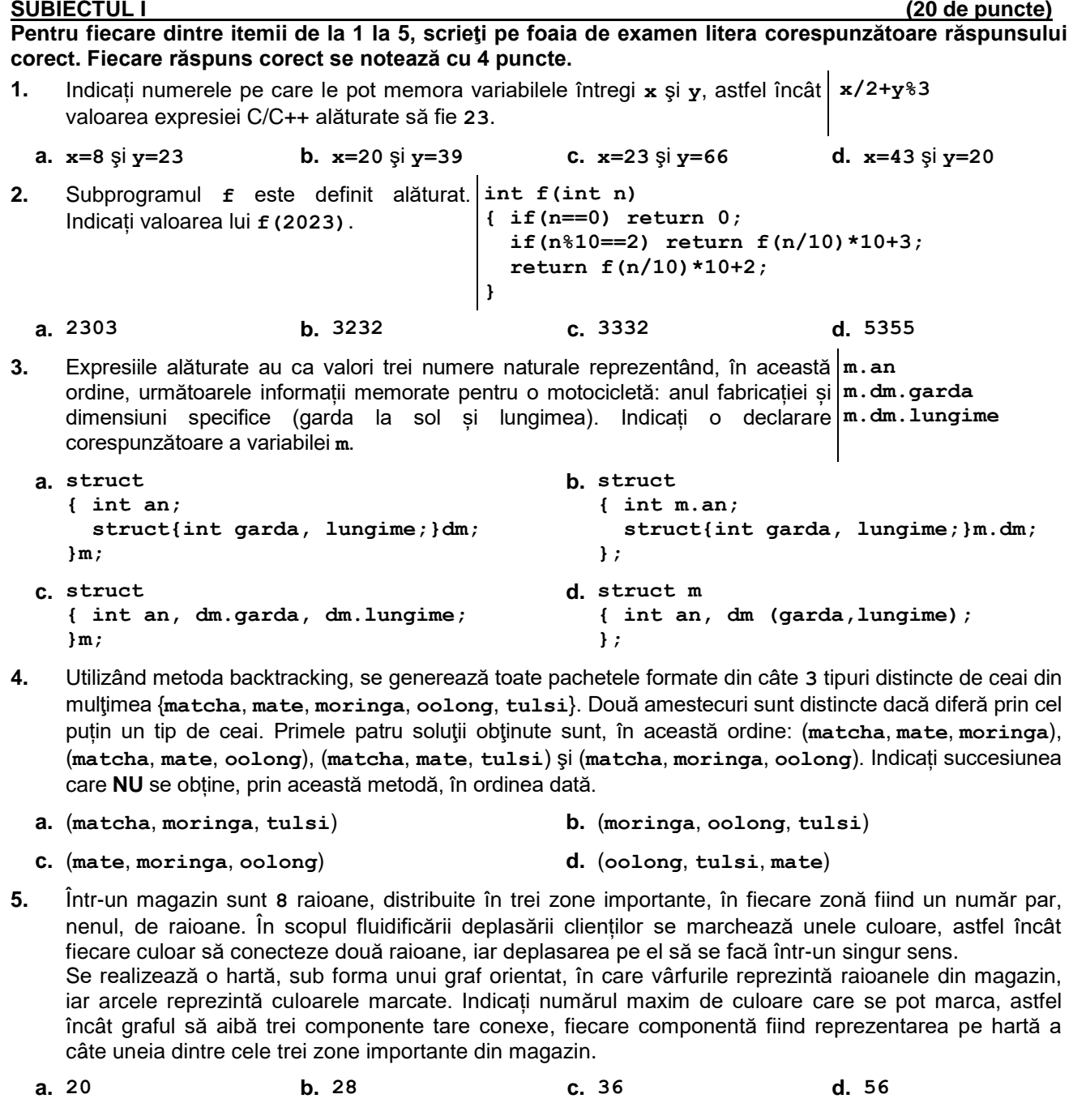

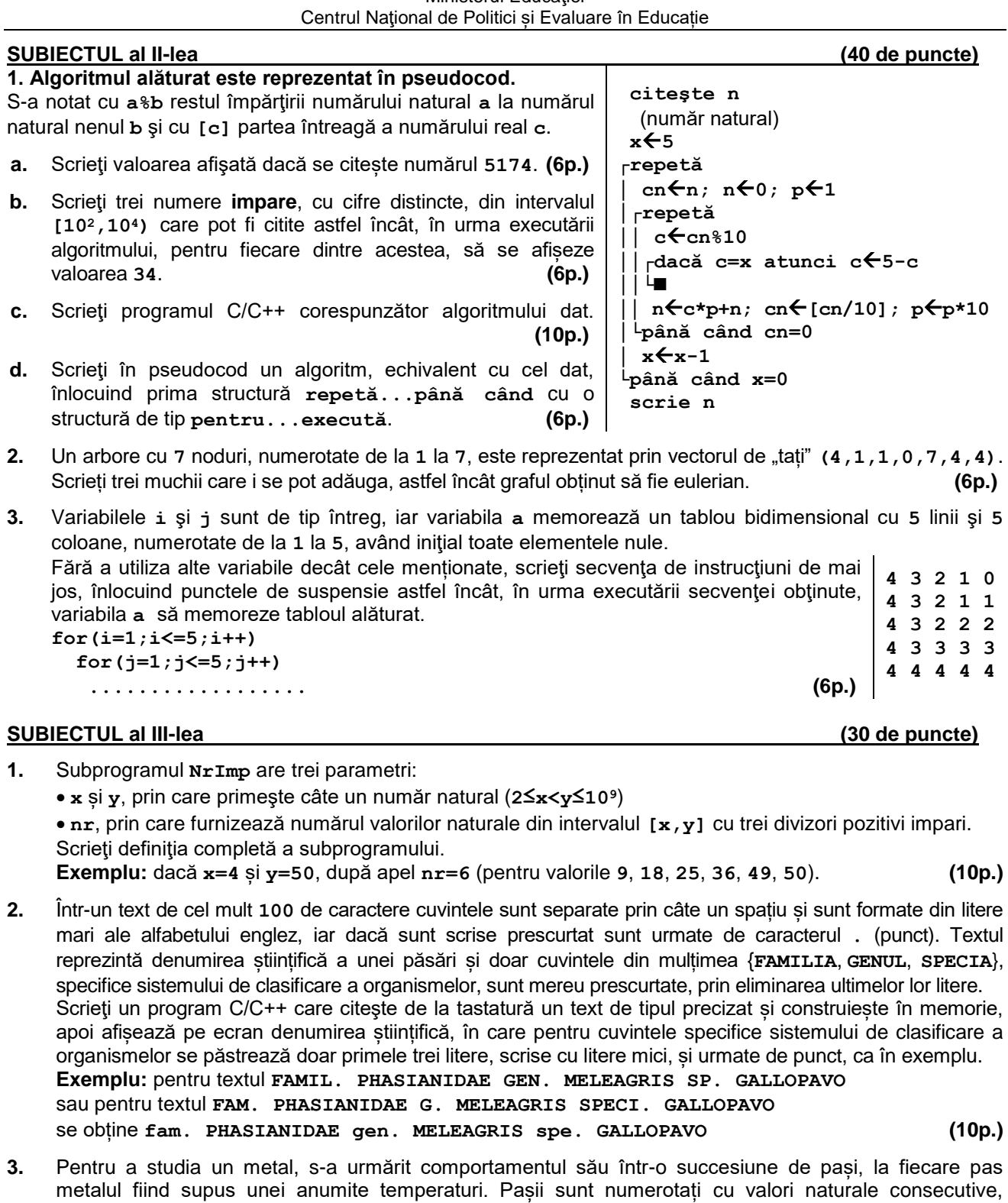

metalul fiind supus unei anumite temperaturi. Pașii sunt numerotați cu valori naturale consecutive, începând de la **1**. Un pas se numește **reprezentativ** dacă la niciunul dintre pașii anteriori nu este utilizată o temperatură strict mai mare decât la acest pas. Dacă există o secvență de pasi consecutivi la care se utilizează aceeași temperatură, se consideră reprezentativ doar primul pas din secvență. Fișierul **bac.txt** conține cel mult **10<sup>6</sup>** numere naturale din intervalul **[0,104]**, separate prin câte un spațiu, reprezentând temperaturile la care este supus metalul, în ordinea pașilor corespunzători. Se cere să se afișeze pe ecran, separați prin câte un spațiu, pașii reprezentativi pentru datele din fișier. Proiectați un algoritm eficient din punctul de vedere al timpului de executare și al spațiului de memorie utilizat. **Exemplu:** dacă fișierul conține numerele **7 4 9 10 10 10 3 9 2 10 10 8 2 30** se afișează pe ecran **1 3 4 10 14 a.** Descrieți în limbaj natural algoritmul proiectat, justificând eficiența acestuia. **(2p.) b.** Scrieți programul C/C++ corespunzător algoritmului proiectat. **(8p.)**